## 【オンラインセミナー】会員登録手順

- ✓ はじめてオンラインセミナーにお申し込みいただく場合、会員登録が必要となります。
- ✓ ここで登録されたメールアドレスとパスワードは、オンラインセミナーのお申し込みに必要と なりますので、大切に保管をお願いいたします。

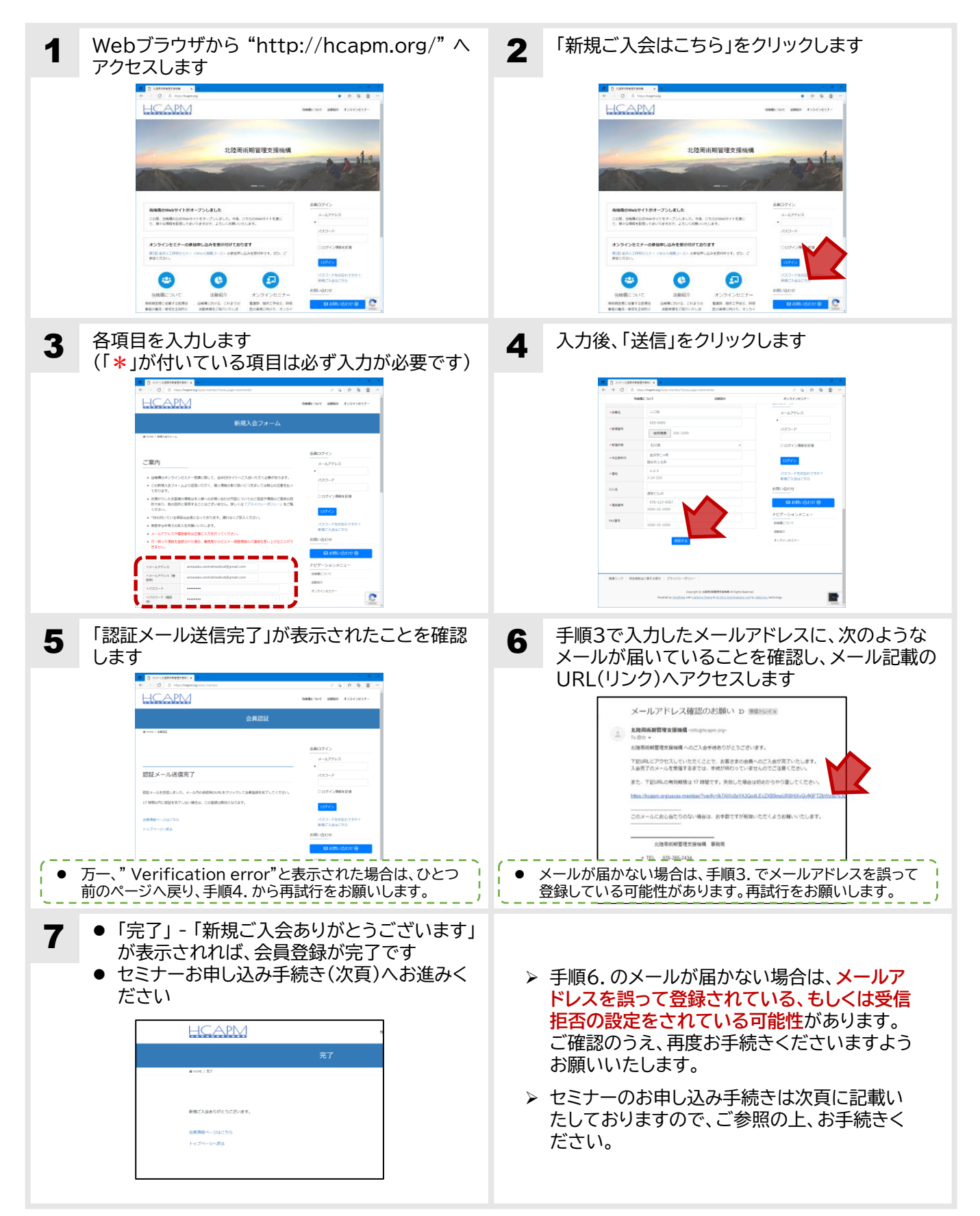

## 【オンラインセミナー】お申し込み手順

✓ オンラインセミナーのお申し込みには、会員登録時に入力したメールアドレスとパスワードが 必要となります。

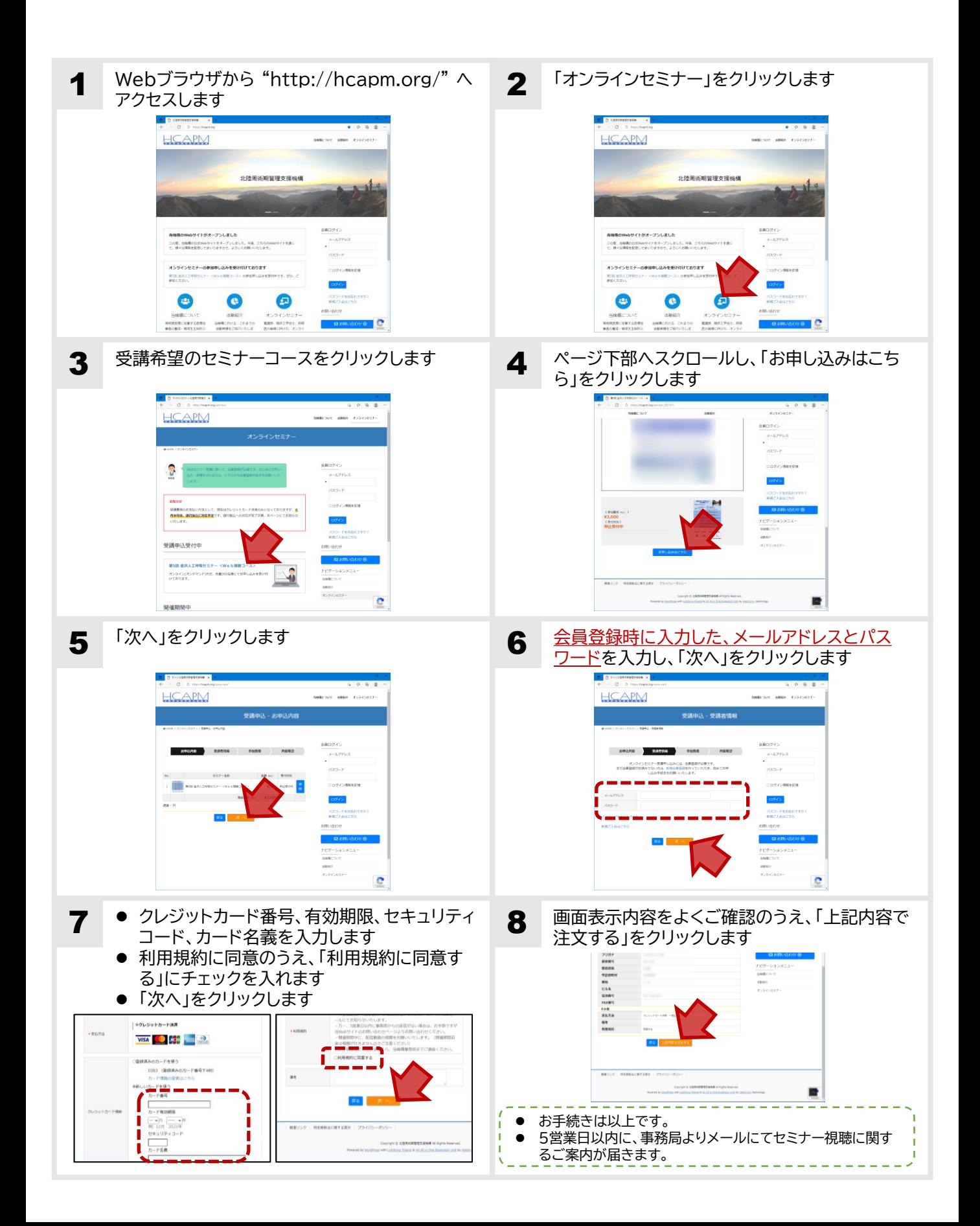